# **2. Short introduction to Scala**

Nelma Moreira & **José Proença** Concurrent programming (CC3040) 2023/2024

CISTER – U.Porto, Porto, Portugal <https://fm-dcc.github.io/pc2324>

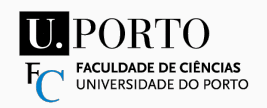

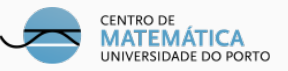

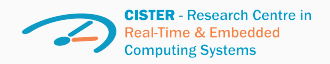

# <span id="page-1-0"></span>**[Motivation](#page-1-0)**

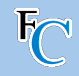

# **Used by many modern concurrency frameworks**

- Syntactic flexibility
- Programming models as Embedded Domain Specific Languages
- 
- Many useful features

# **Safe language**

- Automatic garbage

collection

- Automatic bound checks
- No pointer arithmetic
- Static type safety

## **Java interoperability**

- Compiled to Java bytecode
- Can use existing Java libraries
- Good interaction with

Java's rich ecosystem

- Chosen by some

Java-compatible frameworks

# <span id="page-3-0"></span>**[Executing Scala](#page-3-0)**

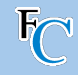

```
object SquareOf5 extends App {
  def square (x: Int): Int = x * xval s = square(5)println (s"Result:
\frac{1}{3}s")
}
```
Call stack vs. object heap

where are values stored?

**Concurrent threads:**

do not share the call stack, share the object heap,

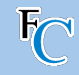

```
object SquareOf5 extends App {
  def square (x: Int): Int = x * xval s = square (5)println (s"Result:
\frac{1}{3}s")
}
```
Call stack vs. object heap

where are values stored?

**Concurrent threads:** do not share the call stack, share the object heap,

Local: SBT (practical lessons) Online: <https://scastie.scala-lang.org/cIf3BCTQRBybqMcQpYArGA>

#### Stack and Heap places the return value 25 on the stack in figure **3**. This is shown in the first row in the

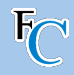

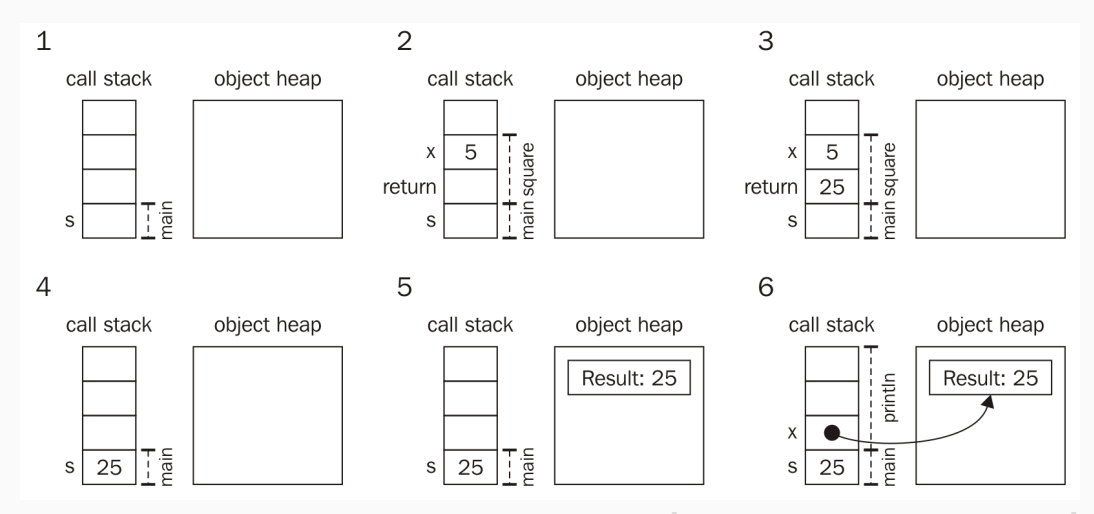

 $A_{\rm eff}$  the stack entry the result 25 is copied into the stack entry for the stack entry for the stack entry for

# <span id="page-7-0"></span>**[Scala in a nutshell](#page-7-0)**

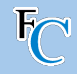

```
class Printer ( val greeting : String ) {
  def printMessage () : Unit =
      println ( greeting + "!")
  def printNumber (x: Int): Unit = {
    println("Number:__" + x)}
}
```
One greeting parameter Two methods

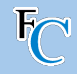

```
class Printer ( val greeting : String ) {
  def printMessage () : Unit =
      println ( greeting + "!")
  def printNumber (x: Int): Unit = {
    println("Number:__" + x)}
}
```
#### **Using the class**

```
val printy = new Printer ("Hi")
          // instantiate
printy . printMessage () // ?
printy . printNumber (5) // ?
```
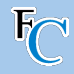

## **object** Test {

}

**val** Pi **=** 3.14

#### **Using the object**

**val** x **=** Test . Pi \* 5 \* 5 // no need to instantiate

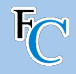

```
trait Logging {
  def log(s: String): Unit // just declared
  def \space warn(s: String) = log("WARN: <math>\sqcup</math>" + s)def error(s: String) = log("ERROR: <math>''</math> + s)}
class PrintLogging extends Logging {
  def log(s: String) = println(s)}
```
#### **Using traits**

```
val x = new PrintLogging
val y = new Logging {
 def log (s: String ): Unit =
    println (s)
}
```
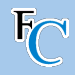

**class** Pair [A , B ]( **val** fst : A , **val** snd : B)

#### **Using Pair**

```
val x: Pair [ Int , String ] =
    new Pair (4 ,"a")
val y = new Pair (2 ,5) //
    infer type
```
## **Lambdas (anonymous functions)**

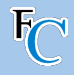

```
val twice_a : Int =>Int = (x: Int ) => x *2
val twice b = (x : Int) = x * 2val twice_c : Int =>Int = x => x *2
val twice d: Int = >Int = * 2
```
## **Using lambdas**

**val**  $x = twice_a(4)$ 

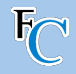

#### **def** runTwice ( body : **=>**Unit ) **=** { body body }

#### **Using Byname**

```
runTwice { // prints " Hello " twice
  println (" Hello ")
}
```
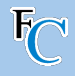

```
for (i <- 0 until 10) println (i)
// equivalent to
0. until (10) . foreach (i => println (i))
val negatives_a =
  for (i <- 0 until 10) yield -i
val negatives_b =
  (0 until 10) . map (i => -1 * i )
```
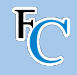

```
for (i <- 0 until 10) println (i)
// equivalent to
0. until (10) . foreach (i => println (i))
val negatives_a =
  for (i <- 0 until 10) yield -i
val negatives_b =
  (0 until 10) . map (i => -1 * i )
```

```
val pairs_a =
 for (x <- 0 until 4;
       y \leftarrow 0 until 4) yield (x, y)val pairs_b =
  (0 until 4) . flatMap (x =>
    (0 until 4) . map (y =>
      (x, y))
```
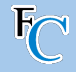

#### Common collections:

Seq[T], List[T], Set[T], Map[K,V]

```
val msgs_a : Seq [ String ] =
    Seq (" Hello ", " world !")
val msgs_b : List [ String ]=
    " Hello "::" World ":: Nil
val msgs_c : Set [ String ]=
    Set ("Hello", "world!")
val msgs_d : Map [ String , Int ]=
    Map ("Hello"->5, "world!"->6)
```
#### String interpolation:

```
val number = 7
val msg =
   s" After\frac{1}{2}$ number\frac{1}{2} comes \frac{1}{2}$ {number +1}!"
```
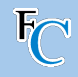

```
val successors =
   Map(1 \rightarrow 2, 2 \rightarrow 3, 3 \rightarrow 4)successors . get (5) match {
  case Some (n) =>
      println(s "Successor<sub>u</sub>is:<sub>u</sub>$n")case None =>
      println("Could<sub>||</sub>not<sub>||</sub>find<sub>||</sub>successor.")}
```

```
trait IntOrError
case class MyInt (i: Int )
    extends IntOrError
case class MyError (e: String )
    extends IntOrError
// ...
def show (ie: IntOrError)
  ie match {
    case MyInt (i) =>
         println (s"Number:
\frac{1}{3}i")
    case MyError (e) =>
         println (s"Error: "$e")
  }
}
```
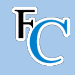

```
class Position ( val x: Int , val y: Int ) {
  def +( that : Position ) =
    new Position (x + that.x, y + that.y)def * (n: Int) =new Position (x * n , y * n)
}
```
#### Using operators

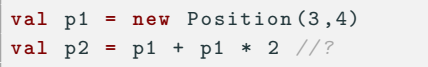

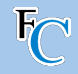

## **File**

### **src/main/scala/cp/lablessons/package.scala**

```
package cp
package object lablessons {
  def log ( msg : String ): Unit =
    println (
      s"${Thread.currentThread.getName}:
u$msg"
    )
}
```
The log function is used throughout these lessons

Requires starting with package cp.lablessons

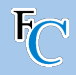

- Stack and Heap
- Singleton objects
- Traits (similar to Java Interfaces)
- Type parameters
- Lambdas (anonymous functions)
- Byname parameters (lazy)
- "for" expressions
- "for" comprehension
- Scala collections and string interpolation
- Pattern matching
- Operator overloading
- Package objects